#### データ作成の注意点

- ・必ずアウトラインをとってください
- ・illustrator(拡張子 ai にしてください/バージョン CC まで対応)、PDF、jpg・eps・psd などの画像形式で入稿可能 ※トンボは必要ありません ※画像の場合は必ず、CMYK で作成してください (RGB で作成された場合、印刷時の色と異なる可能性があります)
- ・モノクロ印刷の場合は、<mark>墨版のみ</mark>で作成してください(CMYK や RGB で作成された場合、印刷時の色と異なる可能性があります)
- ・サイズは必ず守って下さい(1mm でも違うと仕上がりの長さなどが変わってしまいます)

#### ※塗り足しなしの場合は、絵柄から上下 1mm の余白をあけてください **塗り足しなし**

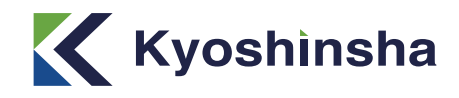

#### **データ作成方法** 1 ジョブ(300mm まで)

### **塗り足しあり**

#### ※サイズいっぱいまで柄などがある場合は、塗り足しは上下それぞれ 1.5mm つけてください

※余白上下 1mm

・デザインのつなぎ目が出ないデザインをしてください

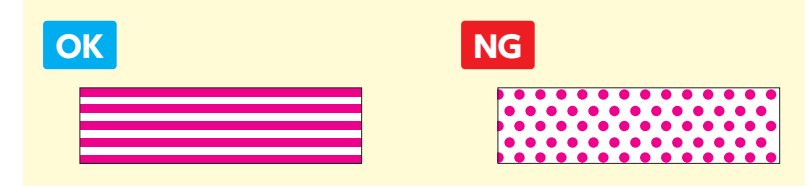

## ·巻き数と同じ長いデザインをする場合も、1ジョブずつに分けたデータを作成してください

- ・テープ幅は 10mm/15mm/23mm/30mm/45mm から選んでください
- ・1 ジョブの長さは 300mm 以内で、合計 3m/5m/10m になるように作成してください(作成用テンプレートは別途お渡しします)
- ・1 ジョブの長さは均等にしてください

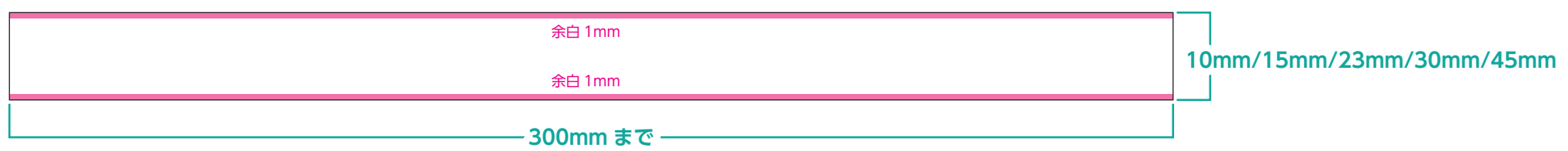

・同じデザインを繰り返す場合は、1 ジョブのみのデータ作成で OK

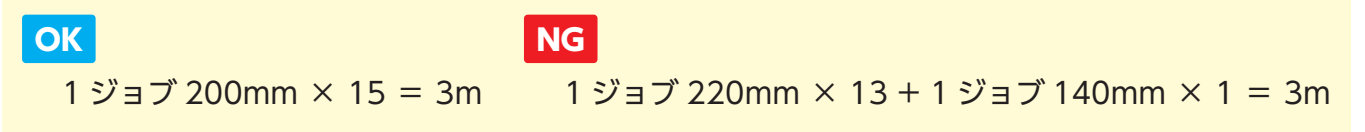

# **データに不備があった場合は、修正して頂き再入稿をお願いします。その際は、納期がずれる可能性もございますのでご了承ください。 入稿時には、データとは別に確認用の PDF または画像を入稿お願いします。**

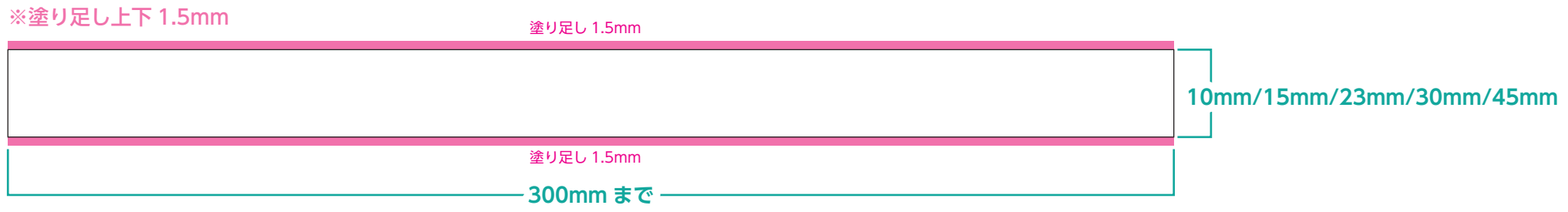